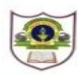

## **INDIAN SCHOOL SOHAR TERM II EXAMINATION (2019-20) INFORMATICS PRACTICES**

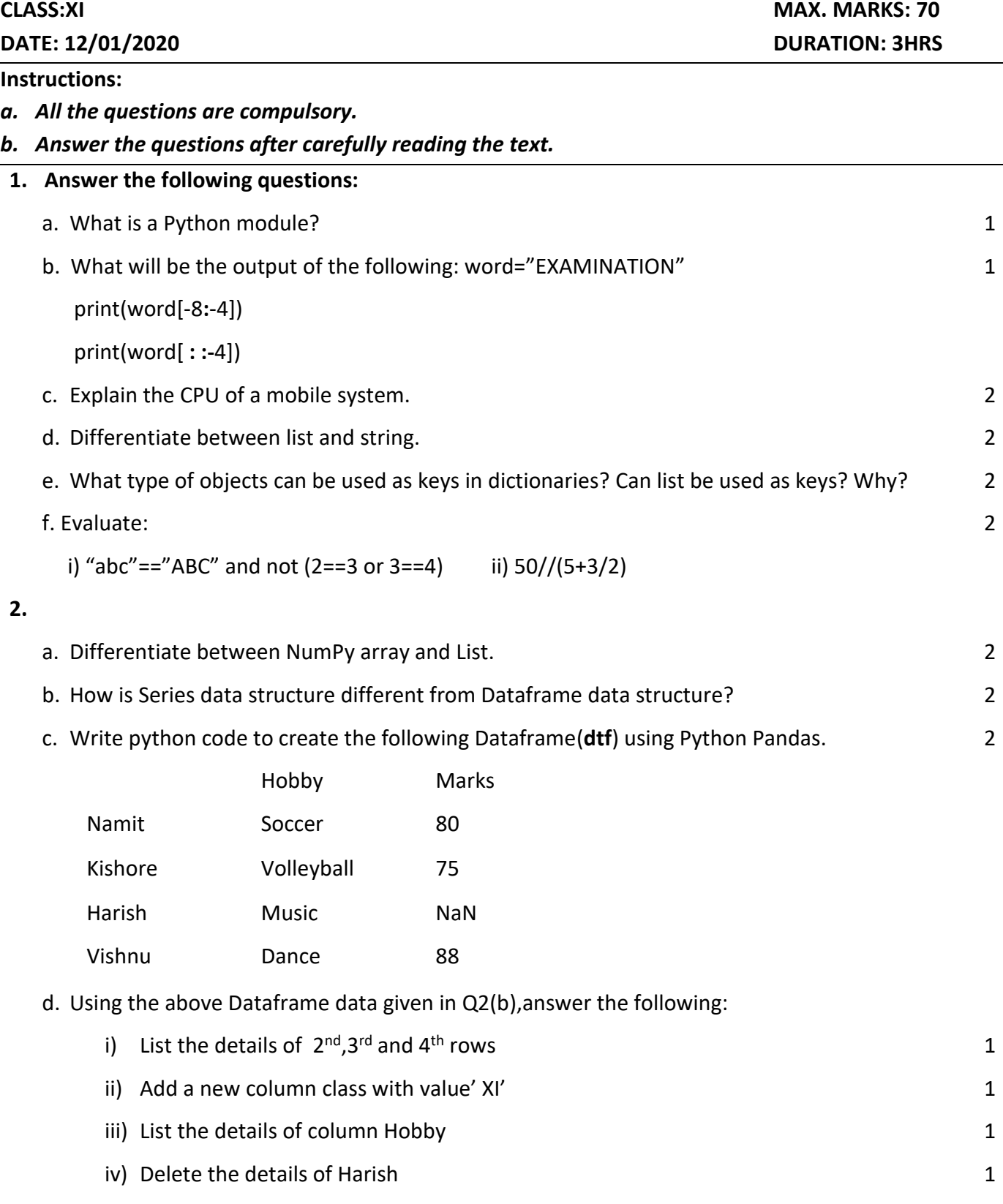

- v) What will the output of : 2
	- 1. dtf.count()
	- 2. dtf['Marks']=[81,76,98,80]

print(dtf)

- e. Given a list L=[3,4,5] and an ndarray N having elements 3,4,5.What will be the result produced: 2
	- i) L+L ii) N+N
- f. Find the errors from the following code segment and rewrite the corrected code: 2 S=Pd.Series(3,6,8,10,index=range(7)) print(s[1:2])
- g. Write code to create an ndarray having 6 zeroes in it. Write statements to change 3<sup>rd</sup>element of this ndarray to 15 and display it. 2
- h. What will be the output of the following program: 2

```
import pandas as pd
```

```
s=pd.Series(range(1, 15, 3),index=[x for x in 'abcde'])
```
print(s)

## **3.**

- a. Predict the output after execution of the following code: 2 2
	- i) x,y=10,15

if  $x>=y$ :

z=x+y

else:

z=x-y

 $z=z**2$ 

```
 print("result=",z)
```

```
ii) m,n=40,20
```
while m>n:

```
 m=m%7
```
 $n/ = 2$ 

print(m,n,sep="")

b. Rewrite the following code using 'while' loop: 2

```
for x in range(10,20,2):
```

```
 if x%2==0:
```
print(x)

c. Find the errors from the following code segment and rewrite the corrected code: 2

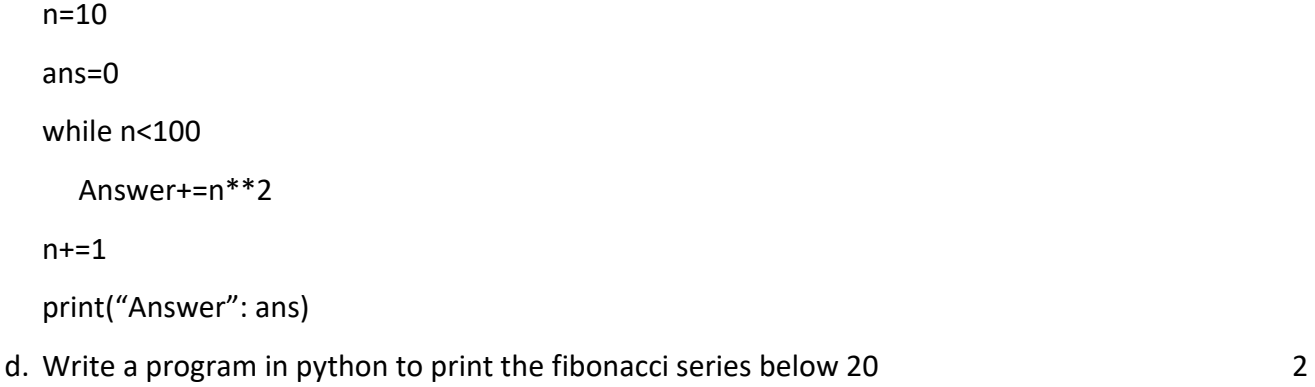

- e. Write a program to display the sum of even numbers between 10 and 100. 2
- f. Write the pseudocode to find the greatest of three numbers. 2
- g. Write a program which accepts a number from the user and prints the frequency of the number in the List, if the number is not in List it should print "number not available". 2
- h. Write a program in Python that accepts grade and salary of a user and calculates bonus on the basis of following condition:

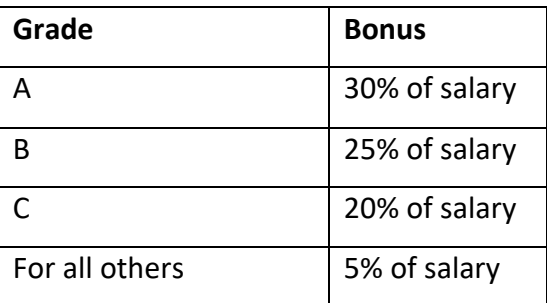

- i) The user should input the grade and salary 1 and 1 and 1 and 1 and 1 and 1 and 1 and 1 and 1 and 1 and 1 and 1 and 1 and 1 and 1 and 1 and 1 and 1 and 1 and 1 and 1 and 1 and 1 and 1 and 1 and 1 and 1 and 1 and 1 and 1 ii) Calculate and display the Bonus as per the given criteria. 2 iii) Calculate and display the Total salary.(Total Salary=Bonus + Salary) 1 **4**. a. What is a constraint? 1
	- b. Create a table Mobile based on the structure given below: 2

 **Mobile**: Table structure

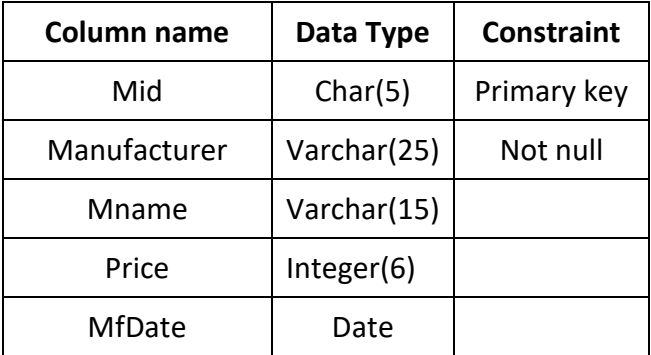

**Mobile:** Table

| Mid   | <b>Manufacturer</b> | <b>Mname</b> | <b>Price</b> | <b>MfDate</b> |
|-------|---------------------|--------------|--------------|---------------|
| MB101 | Samsung             | Galaxy       | 7500         | 2013-01-12    |
| MB102 | <b>Nokia</b>        | N1100        | 3000         | 2011-12-10    |
| MB103 | Sony                | XperiaM      | 6000         | 2017-01-26    |
| MB104 | Samsung             | Note8        | 8600         |               |
| MB105 | Oppo                | SelfieEx     | 7500         | 2010-03-29    |

 **Stock**: Table

**5.**

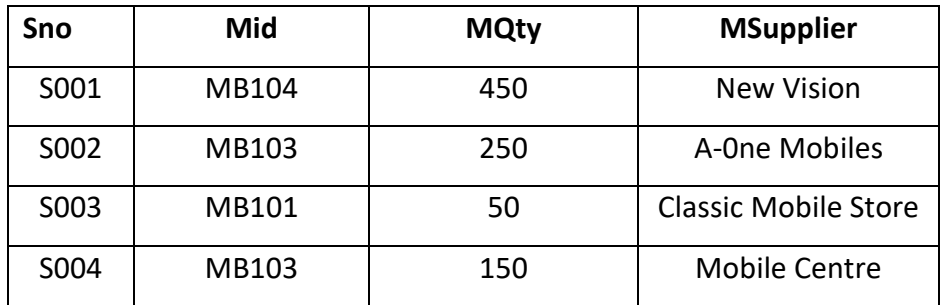

c. Write SQL Commands for the following:

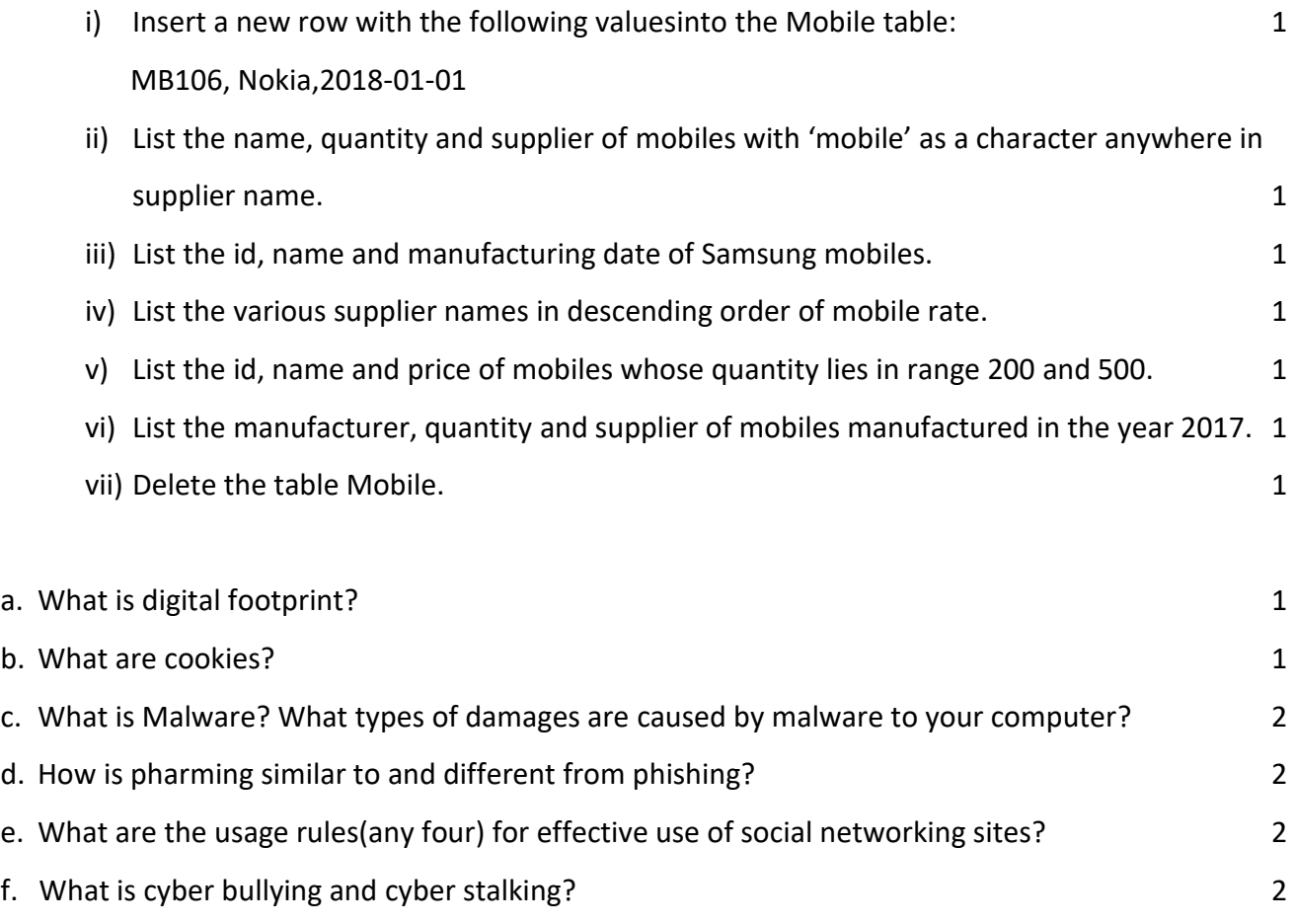

\*\*\*\*\*\*\*\*\*\*\*\*\*\*\*\*\*\*\*\*\*\*\*\*\*\*\*\*\*\*\*\*\*\*\*\*